Einsatz Datenlogger "AIRCO2NTROL 5000" im Zusammenhang mit der Lüftungslogger-Excelmappe ab Version 2021-3 Stand 17.01.2021

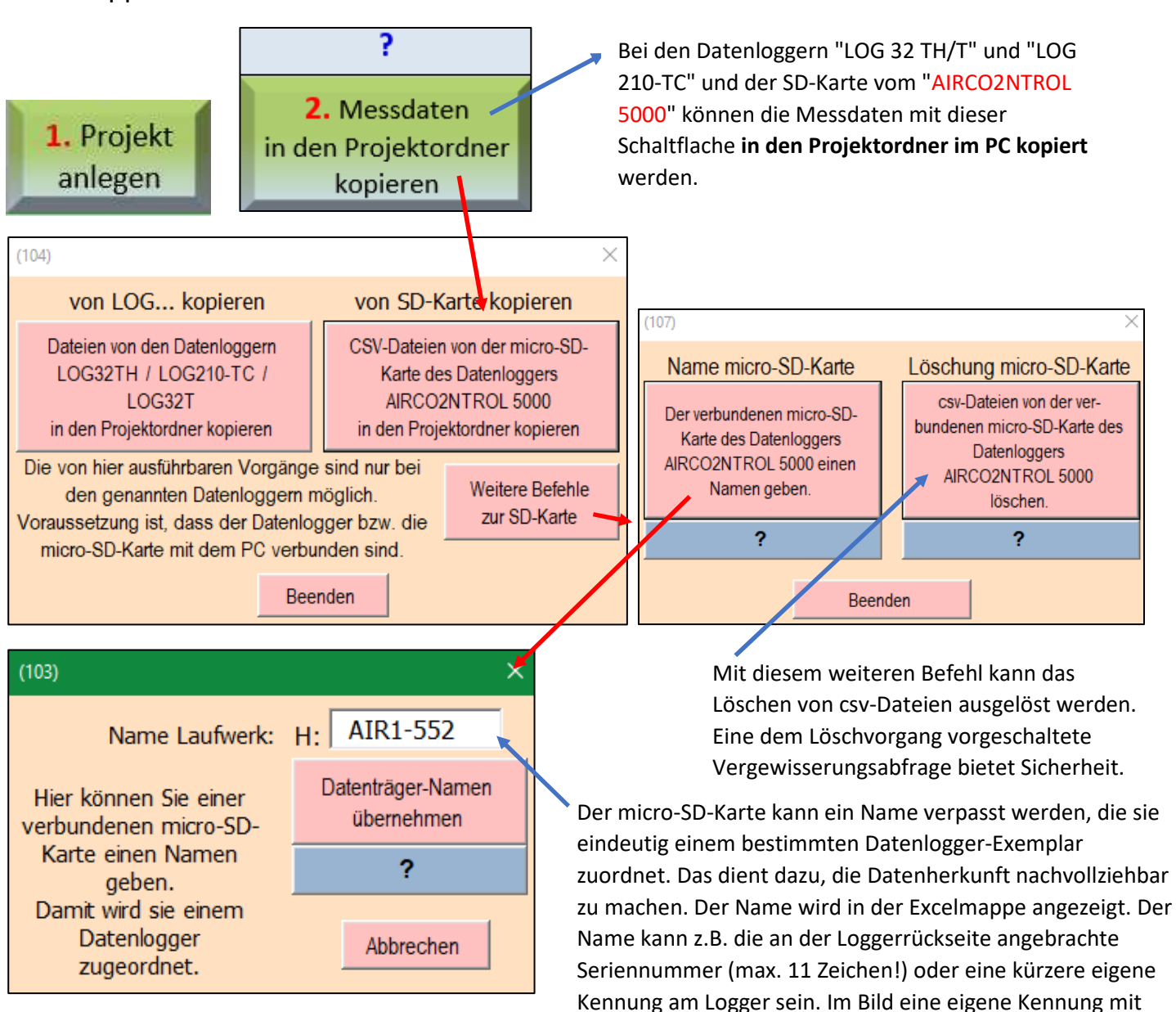

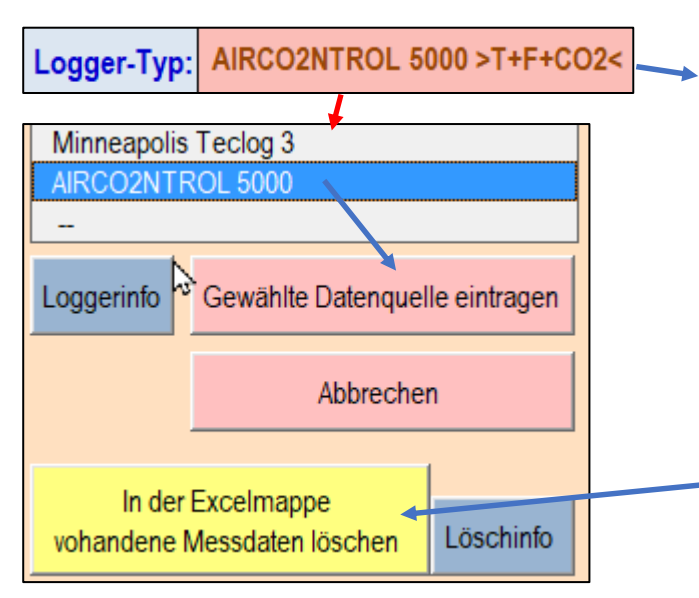

## **Wahl des Datenloggers für die Basisdaten in der Excelmappe**

Hier wird für die Basisdaten der Datenlogger "AIRCO2NTROL 5000" gewählt. Wenn vorher ein anderer Datenlogger gewählt war, werden ggf. in der Excelmappe vorher geladene Messdaten gelöscht.

den letzten 3 Ziffern der Seriennummer.

Wenn kein Wechsel des Datenloggers vorgenommen wird, werden beim Import der Messdaten eventuell vorher bereits in der Excelmappe geladene Messdaten nicht automatisch gelöscht.

Eine ggf. gewünschte Löschung der in der Excelmappe vorhandenen Messdaten kann hier manuell ausgelöst werden.

## **Import der Daten in die Excelmappe**

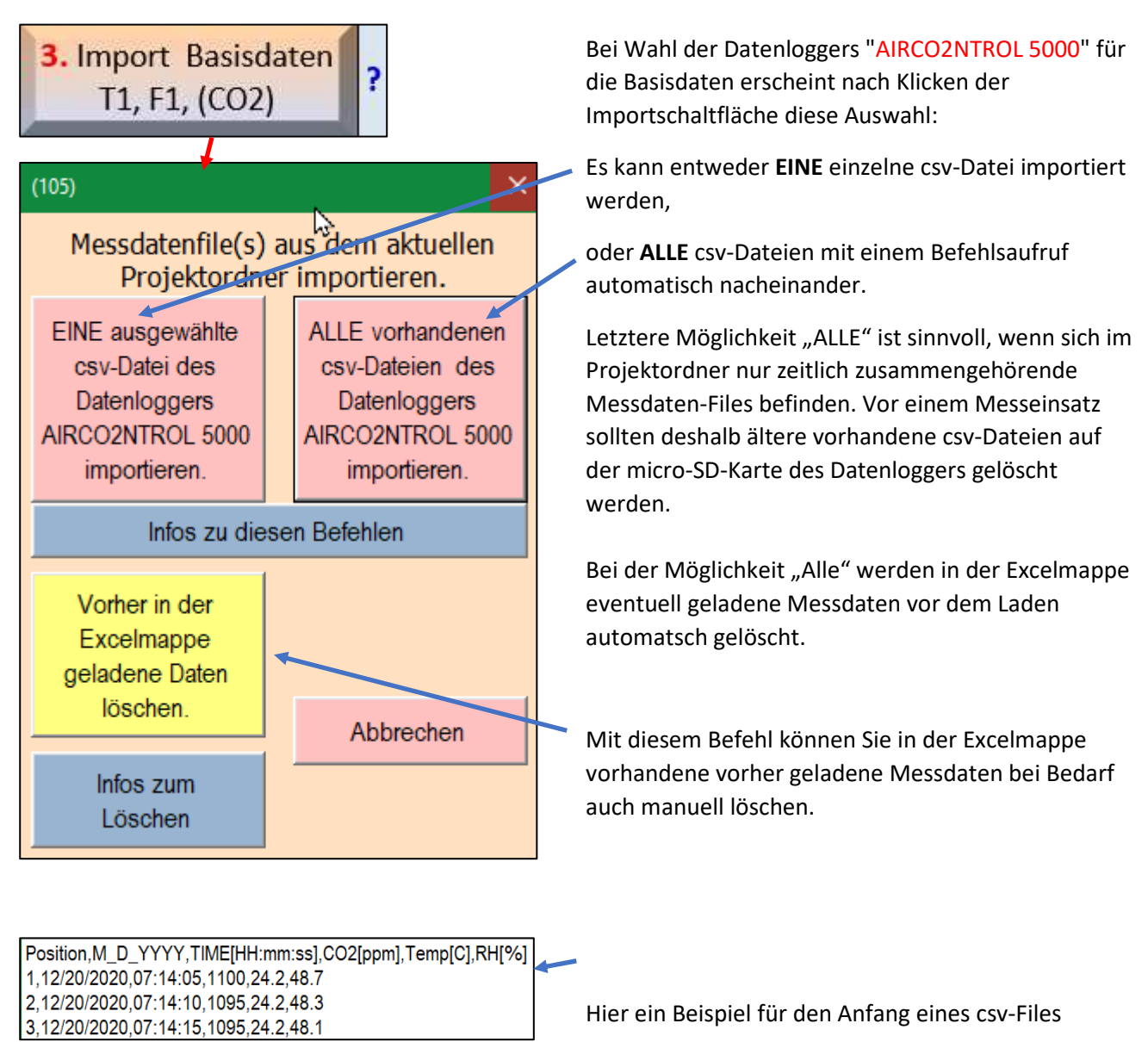

Die Messdaten von den nacheinander geladenen CSV-Files werden nach jedem Importvorgang zeitlich sortiert und doppelte Zeilen werden entfernt. Damit spielt die Reihenfolge des Imports keine Rolle und es wird der Tatsache Rechnung getragen, dass von Zeit zu Zeit und auch mit jeder Neueinschaltung des Datenloggers ein neues csv-File auf der micro-SD-Karte begonnen wird.

## **Es wird empfohlen, als Taktrate im Datenlogger "AIRCO2NTROL 5000" 5 Minuten vorzugeben (Einstellung 300).**

04.01.2021 17:10

Anmerkung: "csv" bedeutet "Comma-separated values" = Werte, die durch Kommas getrennt sind.

Die Messdaten werden in csv-Dateien abgespeichert. Der Name der Datei gibt an einem Beispiel erklärt Auskunft über folgendes:

Ba Jan-2-21-124011.csv

Begonnen wurde die Datei am 2. Januar 2021 12:40:11. Die letzte Speicherung erfolgte am 4. Januar 2021, 17:10

: